- **Xử lý các lỗi thường gặp trong quá trình sử dụng dịch vụ**
- **1.1 Tài khoản chưa đăng ký smart OTP trên thiết bị này.**

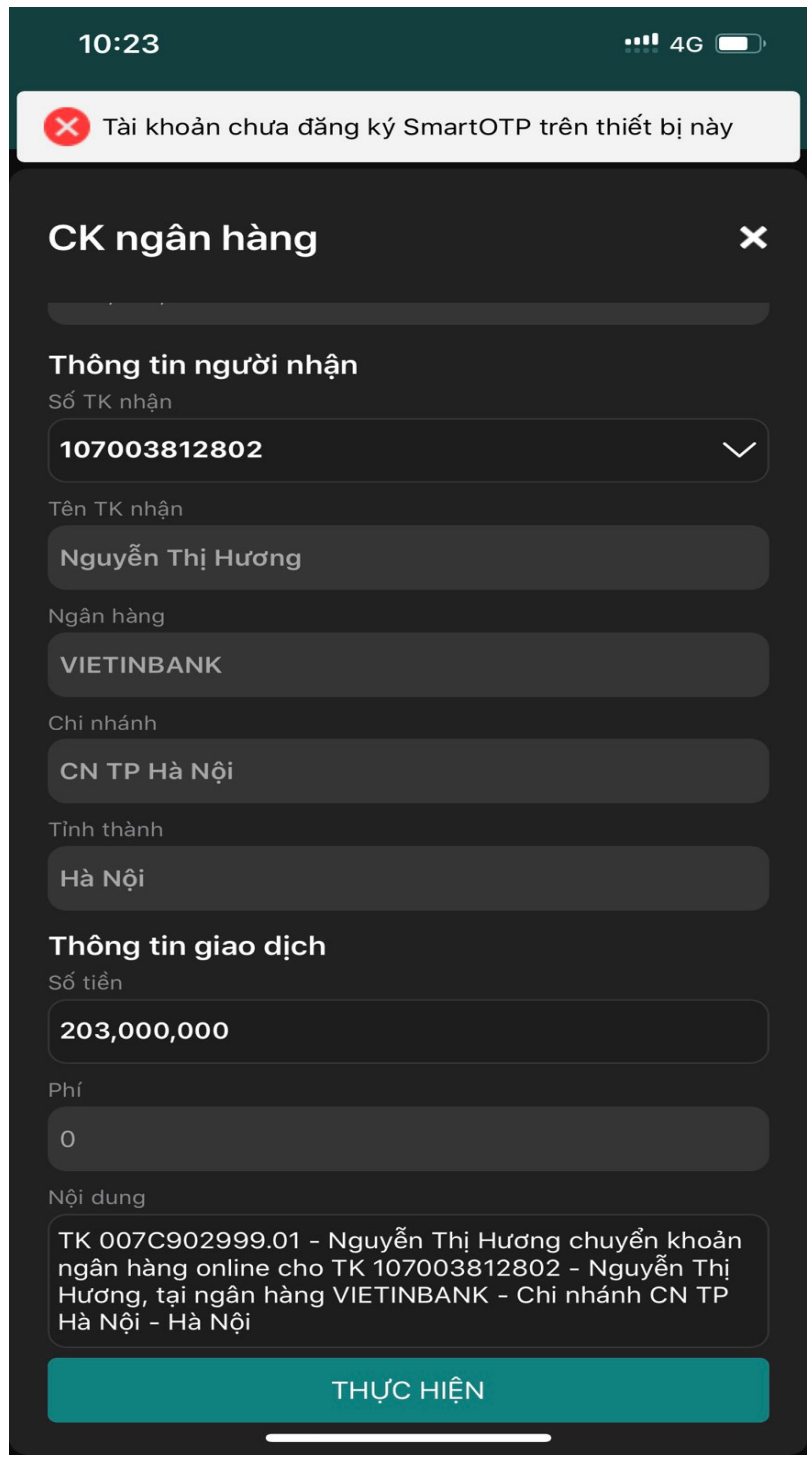

- Do Quý khách chưa kích hoạt Smart OTP trên thiết bị đang sử dụng, hoặc token trên thiết bị của Quý khách đã bị lỗi. Quý khách vào màn hình Smart OTP và kích hoạt lại token.

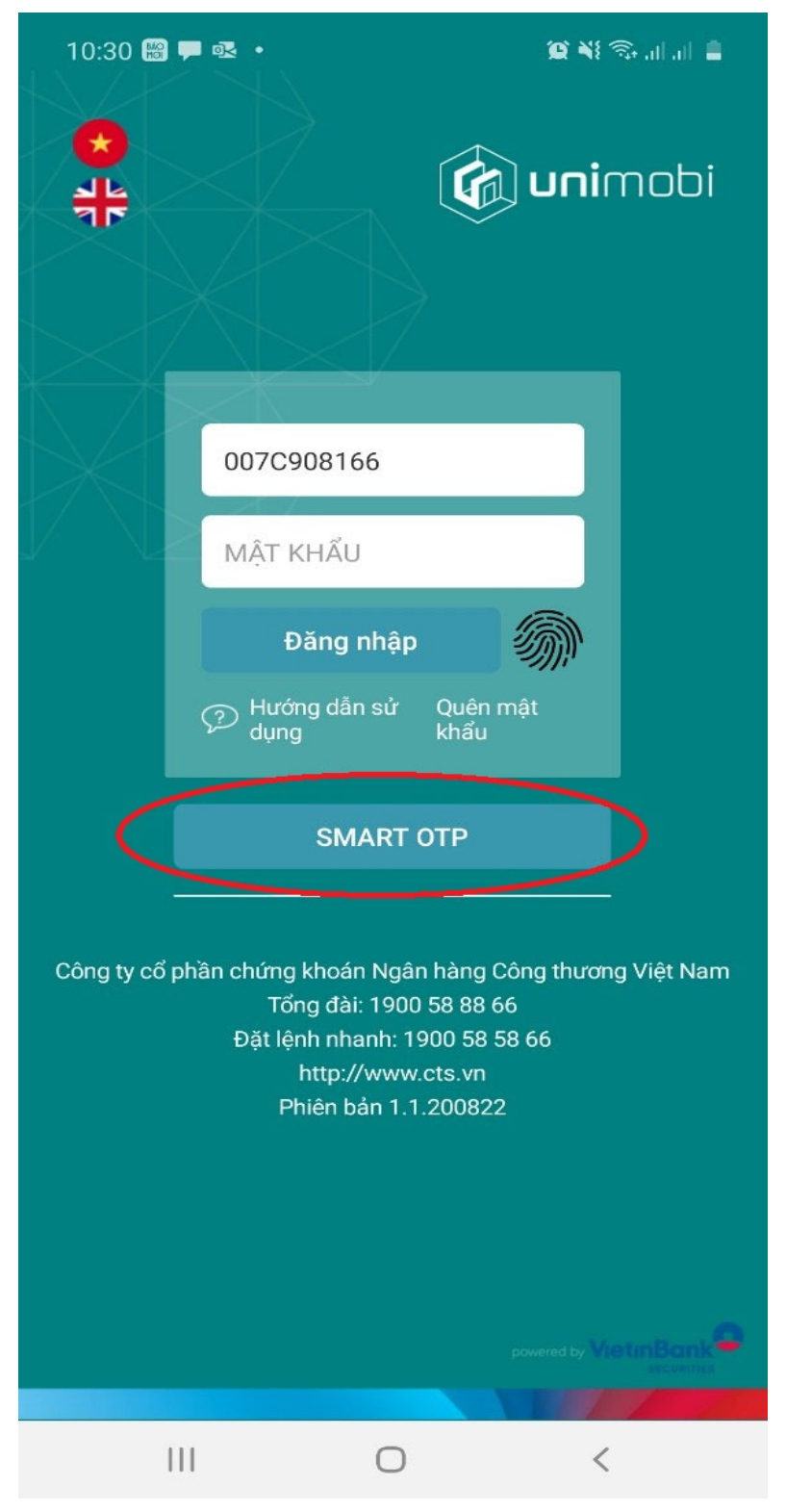

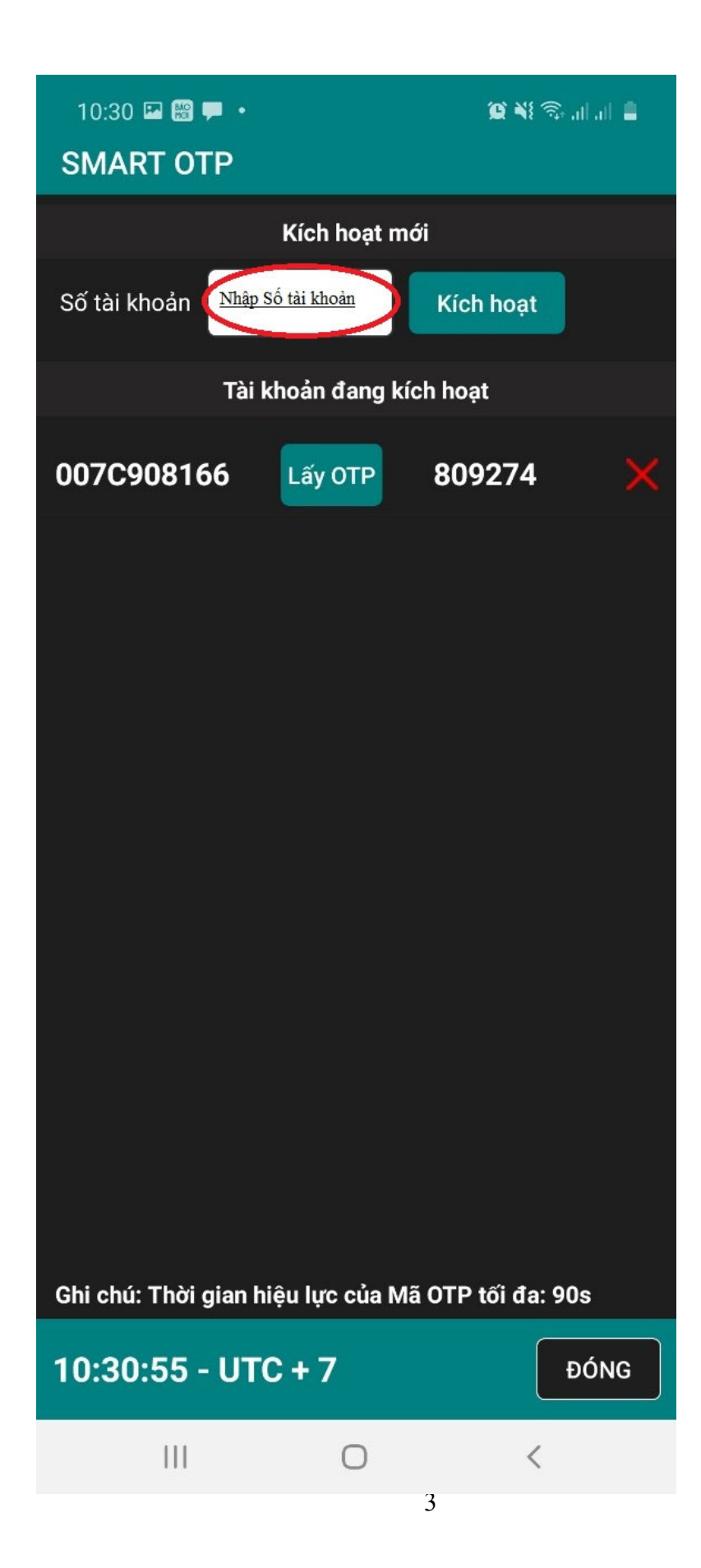

## **1.2 USER NOT FOUND = -10 không tìm thấy token trên thiết bị.**

- Nguyên nhân và cách khắc phục giống mục 1.1

## 1.3 CAN NOT CONNECT TO SERVER = -7

- Quý khách không thể connect tới server của CTS $\rightarrow$  Kiểm tra mang internet trên thiết bị của Quý khách. Nếu mạng internet của Quý khách vẫn hoạt động thì xin vui lòng liên hệ với nhân viên hỗ trợ để tiếp tục xử lý.

## **1.4 AUTHENTICATION\_VERIFY\_OTP\_FAIL = -603**

- Quý khách nhập sai OTP  $\rightarrow$  Quý khách vui lòng nhập lại thông tin mã OTP.
- Quý khách để mã OTP quá lâu dẫn tới hết hạn  $\rightarrow$  thực hiện lấy lại OTP
- Điện thoại của Quý khách sai giờ so với máy chủ (quá 2 phút)  $\rightarrow$  Đề nghi quý khách hàng để tư đông cập nhật giờ theo nhà mang.

## **1.5 ETOKEN\_SERVICE\_DISABLED = -704**

Do Quý khách đã hủy thực hiện hủy token  $\rightarrow$  Quý khách vui lòng kích hoạt lại token trên điện thoại.

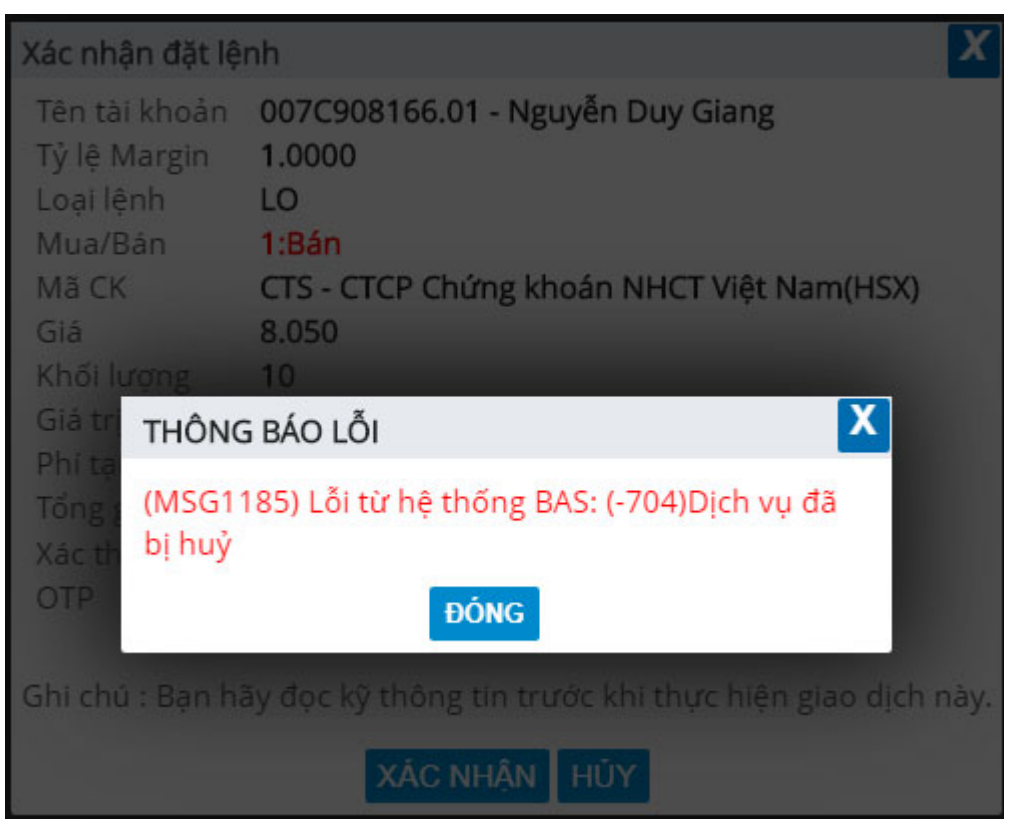

- 1.6 Khi kích hoạt lại smart OTP trên điện thoại mà ứng dụng bị tắt đột ngột.
	- Hướng dẫn khách hàng xóa cache ứng dụng theo tài liệu.